### Networking

Shawn McKee, Marian Babik Co-chairs of WLCG Network and Transfer Metrics WG

ATLAS Sites Jamboree 27-29 January 2016

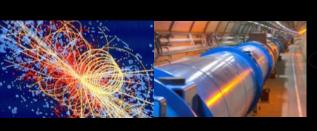

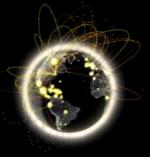

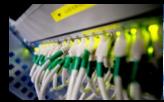

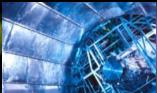

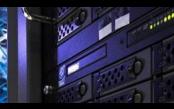

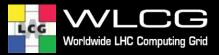

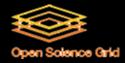

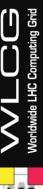

### Overview of perfSONAR in WLCG/OSG

#### Goals:

- Find and isolate "network" problems; alerting in time
- Characterize network use (base-lining)
- Provide a source of network metrics for higher level services
- Choice of a standard open source tool: perfSONAR
  - Benefiting from the R&E community consensus

#### Tasks achieved:

- Finalized core deployment and commissioned perfSONAR network
- Monitoring in place to create a baseline of the current situation between sites
- Developed test coverage and made it possible to run "ondemand" tests to quickly isolate problems and identify problematic links 2

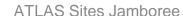

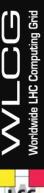

#### Importance of Measuring Our Networks

- End-to-end network issues are difficult to spot and localize
  - Network problems are multi-domain, complicating the process
  - Standardizing on specific tools and methods allows groups to focus resources more effectively and better self-support
  - Performance issues involving the network are complicated by the number of components involved end-to-end.
- perfSONAR provides a number of standard metrics we can use
- Latency measurements provide one-way delays and packet loss metrics
  - Packet loss is almost always very bad for performance
- Bandwidth tests measure achievable throughput and track TCP retries (using Iperf3)
  - Provides a baseline to watch for changes; identify bottlenecks
- Traceroute/Tracepath track network topology
  - All measurements are only useful when we know the exact path they are taking through the network.
  - Tracepath additionally measures MTU but is frequently blocked

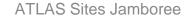

#### Latency and packet loss matters

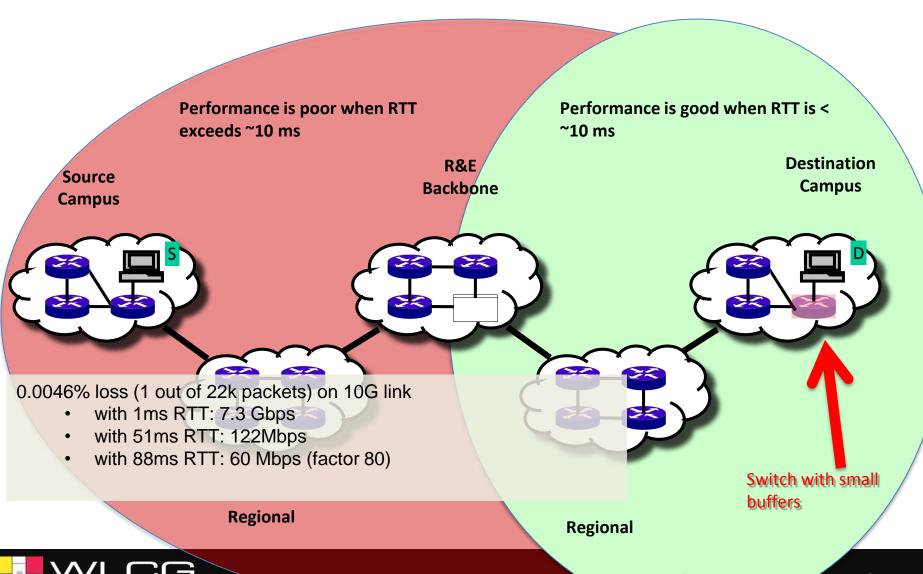

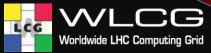

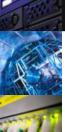

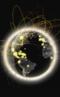

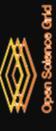

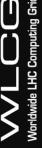

# LCG

## **Current perfSONAR Deployment**

http://grid-monitoring.cern.ch/perfsonar\_report.txt for stats

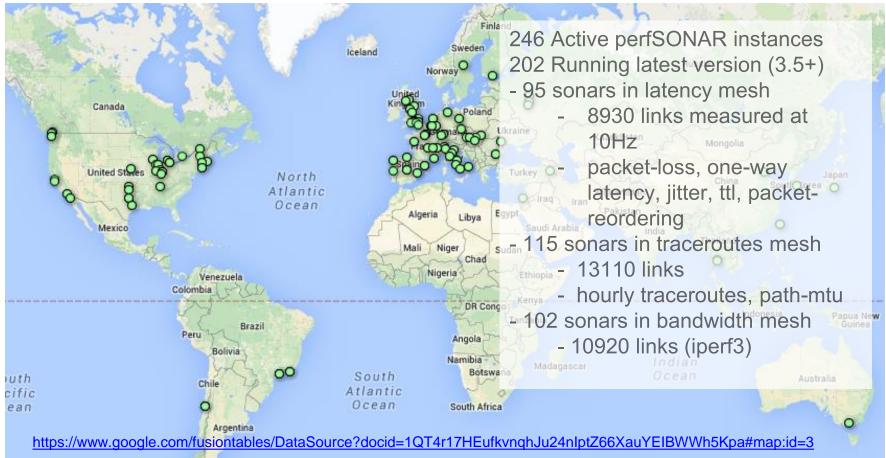

- Initial deployment coordinated by WLCG perfSONAR TF
- Commissioning of the network followed by WLCG Network and Transfer Metrics WG

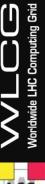

# perfSONAR v3.5 Toolkit

- perfSONAR v3.5 released on the 28th of September
- Features:
  - Support for low cost nodes (\$200, <u>LIVA</u>)
  - Support for Debian, VMs, and other installation options
  - New GUIs
- Deployment on base OS via RPM bundles
  - perfSONAR Tools (just tools)
  - perfSONAR TestPoint (passive, no MA)
  - perfSONAR Core (+MA)
  - perfSONAR Complete (+Web and Toolkit Configuration)
- VMs Still not recommended but possible, options
  - Full node VMs, VMs with dedicated physical NICs
  - OpenStack with pinning CPUs and SR-IOV
- <u>Puppet</u> and <u>Docker</u> support
- For support mail to <u>wlcg-perfsonar-support</u> or open GGUS ticket WLCG perfSONAR support

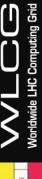

# **Existing Tools**

- Number of tools available to help debug and understand network problems
  - iperf3, nutcp, bwctl, bwtraceroute, bwping, owping, scamper, etc.
- perfSONAR Toolkit installation gives you access to the entire network
  - tools can be used directly (run tests to/from a site)
  - but as well to run 3<sup>rd</sup> party tests (between two remote sites !)
- There are very good presentations on these tools in the training materials provided by ESNet/perfSONAR:
  - http://www.perfsonar.net/about/training-materials/
  - https://fasterdata.es.net/performance-testing/networktroubleshooting-tools/
  - https://fasterdata.es.net/performance-testing/troubleshooting/

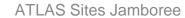

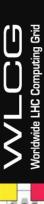

#### **Coordinating Network Issue Response**

- The working group has created a support unit to coordinate responses to potential network issues
  - Tickets opened in the support group can be triaged to the right destination
  - Many issues are potentially resolvable within the working group
  - Real network issues can be identified and directed to the appropriate network support centers
- Documented at <u>https://twiki.cern.ch/twiki/bin/view/LCG/NetworkTransf</u> erMetrics#Network Performance Incidents
- Most recent case CA<->EU GGUS-118730
  - resolved within hours of being reported
  - mainly due to our ability to narrow down using perfSONAR

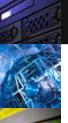

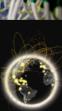

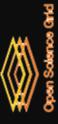

# LCG

#### Overview of perfSONAR Pipeline

The diagram on the right provides a high-level view of how WLCG/OSG is managing perfSONAR deployments, gathering metrics and making them available for use.

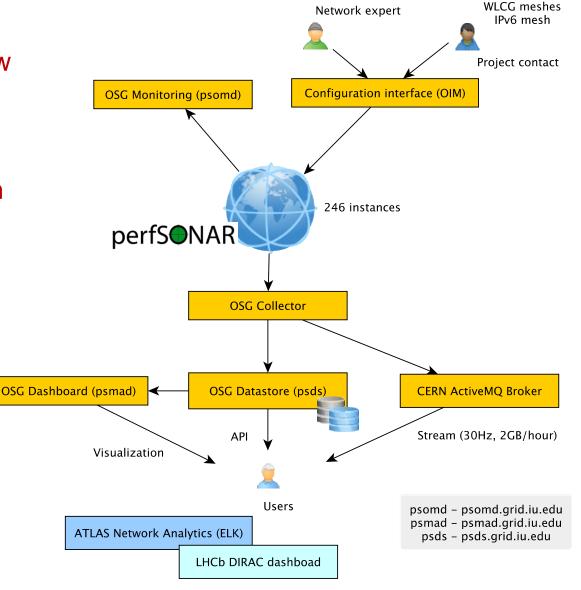

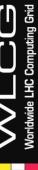

# **ATLAS Network Analytics**

 Ilija Vukotic has been leading an effort to get network metrics into an analytics platform

Diagram shows the flow

 End-to-end + perfSONAR data both available to jointly analyze

 Kibana can be used to get customized views

http://cl-analytics.mwt2.org:5601

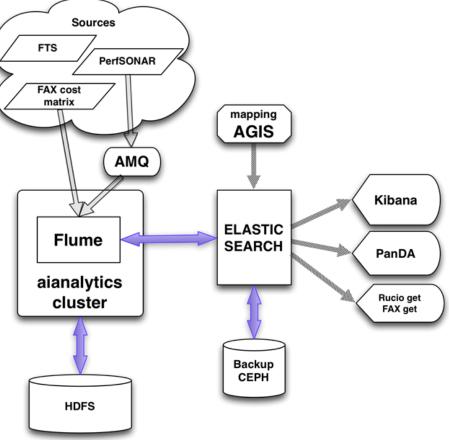

 See details in yesterday's Throughput meeting slides: http://tinyurl.com/gt92zwb

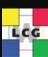

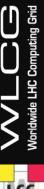

# Playing with SDN in ATLAS

- A group of people in the US from AGLT2, MWT2, SWT2 and NET2 are planning to explore SDN in ATLAS
  - Working with the LHCONE point-to-point effort as well
- The plan is to deploy Open vSwitch on ATLAS production systems at these sites (<a href="http://openvswitch.org/">http://openvswitch.org/</a>)
  - IP addresses will be move to virtual interfaces
  - No other changes; verify no performance impact
  - Traffic can be shaped accurately with little CPU cost
- The advantage is the our data sources/sinks become visible and controllable by OpenFlow controllers like OpenDaylight
- Follow tests can be initiated to provide experience with controlling networks in the context of ATLAS operations.
- For more details talk to Rob Gardner or Shawn McKee

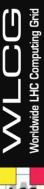

# Summary

- We have a working infrastructure in place to monitor and measure our networks
- perfSONAR provides lots of capabilities to understand and debug our networks
  - New 3.5 provides new resiliency and install options
- Work on new applications is underway to make it more easier to find and fix problems
- We (OSG and WLCG) welcome feedback on how to further improve

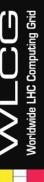

#### References

- Network Documentation <u>https://www.opensciencegrid.org/bin/view/Documentation/NetworkingIn</u> OSG
- Deployment documentation for OSG and WLCG hosted in OSG https://twiki.opensciencegrid.org/bin/view/Documentation/DeployperfSONAR
- New 3.4 MA guide http://software.es.net/esmond/perfsonar client rest.html
- Modular Dashboard and OMD Prototypes
  - http://maddash.aglt2.org/maddash-webui
    https://maddash.aglt2.org/WLCGperfSONAR/check\_mk
- OSG Production instances for OMD, MaDDash and Datastore
  - http://psmad.grid.iu.edu/maddash-webui/
  - https://psomd.grid.iu.edu/WLCGperfSONAR/check\_mk/
  - <a href="http://psds.grid.iu.edu/esmond/perfsonar/archive/?format=json">http://psds.grid.iu.edu/esmond/perfsonar/archive/?format=json</a>
- Mesh-config in OSG <a href="https://oim.grid.iu.edu/oim/meshconfig">https://oim.grid.iu.edu/oim/meshconfig</a>
- Use-cases document for experiments and middleware <u>https://docs.google.com/document/d/1ceiNITUJCwSuOuvbEHZnZp0XkWkwdkPQTQic0VbH1mc/edit</u>

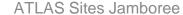